## **Accessing the Training Environment**

The training website uses **generic login credentials**. Below is the list of all the respective user/s (roles) access details. All user roles are available to all as this will allow visibility and experience of the whole end to end process.

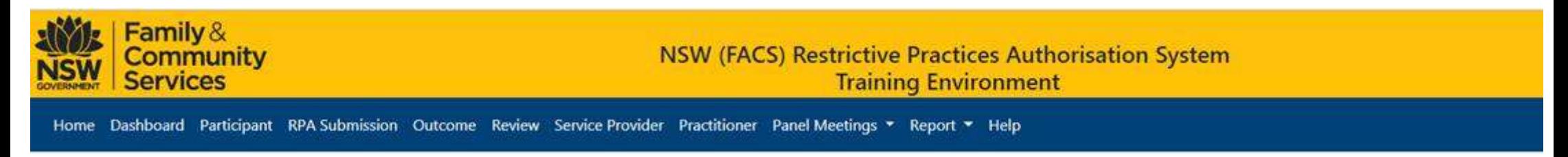

## Web address to access the NSW (FACS) RPA System Training website : [https://trainingrpa.facs.nsw.gov.au](https://trainingrpa.facs.nsw.gov.au/)

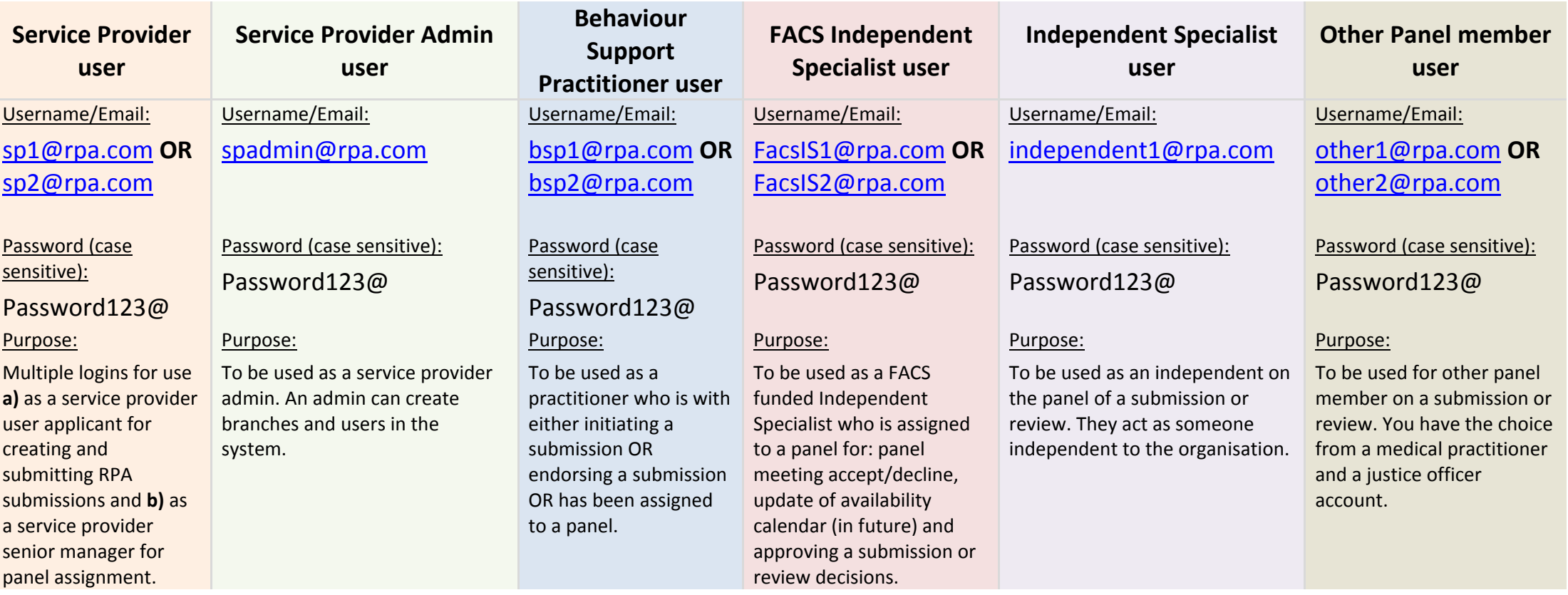

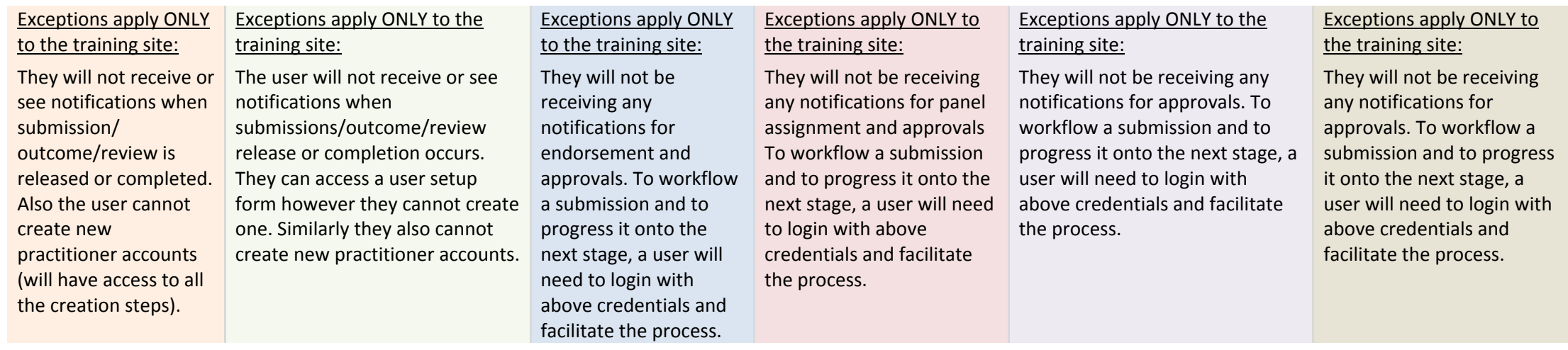

## **Business Rules and Housekeeping**

- 1. The **RPA System training website is to be utilised by registered users** of the RPA System.
- 2. The training website can only be accessed using the above provided user login credentials. It **does not allow for change of password**.
- 3. This website allows a user to **simulate a real scenario so they can experience the complete process**.
- 4. As multiple users are expected to create and submit forms, we advise you to **keep a note of your submission/review IDs**. This will help you follow through on the end to end authorisation process in the RPA System.
- 5. A **user is expected (can) to login as a different user type at various stages of the submission journey**. This will allow you to understand and experience the whole authorisation process.
- 6. Always **remember to logout of any existing sessions and accounts before logging in again as another user**. Having multiple sessions open with different user accounts could cause the RPA Training System to stale and return error messages.
- 7. This is a shared training website among all RPA System users. **Any submission form and review form created by a user is visible to all other users**.
- 8. We expect users to **maintain the integrity of the system** at all times, **enter un-identifiable information** and refrain from using unlawful/hateful/derogative/illicit text & documentation.